# **openapi-core**

*Release 0.14.5*

**Artur Maciag**

**Sep 12, 2022**

# **CONTENTS**

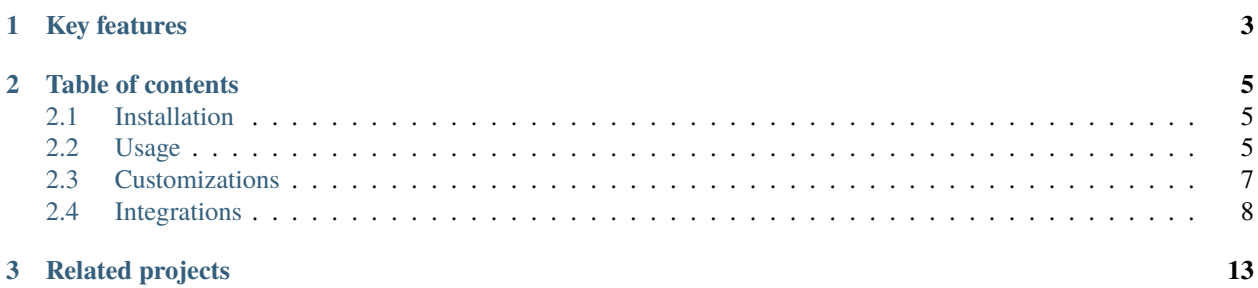

Openapi-core is a Python library that adds client-side and server-side support for the [OpenAPI Specification v3.](https://github.com/OAI/OpenAPI-Specification)

## **CHAPTER**

# **ONE**

# **KEY FEATURES**

- <span id="page-6-0"></span>• **Validation** of requests and responses
- Schema **casting** and **unmarshalling**
- Media type and parameters **deserialization**
- **Security** providers (API keys, Cookie, Basic and Bearer HTTP authentications)
- Custom **deserializers** and **formats**
- **Integration** with libraries and frameworks

## **CHAPTER**

**TWO**

# **TABLE OF CONTENTS**

## <span id="page-8-1"></span><span id="page-8-0"></span>**2.1 Installation**

Recommended way (via pip):

\$ pip install openapi-core

Alternatively you can download the code and install from the repository:

\$ pip install -e git+https://github.com/p1c2u/openapi-core.git#egg=openapi\_core

# <span id="page-8-2"></span>**2.2 Usage**

Firstly create your specification:

```
from openapi_core import create_spec
```

```
spec = create_spec(spec_dict)
```
## **2.2.1 Request**

Now you can use it to validate requests

```
from openapi_core.validation.request.validators import RequestValidator
validator = RequestValidator(spec)
result = validator.validate(request)
# raise errors if request invalid
result.raise_for_errors()
# get list of errors
errors = result.errors
```
and unmarshal request data from validation result

```
# get parameters object with path, query, cookies and headers parameters
validated_params = result.parameters
# or specific parameters
validated_path_params = result.parameters.path
# get body
validated_body = result.body
# get security data
validated_security = result.security
```
Request object should be instance of OpenAPIRequest class (See *[Integrations](#page-11-0)*).

## **2.2.2 Response**

You can also validate responses

```
from openapi_core.validation.response.validators import ResponseValidator
validator = ResponseValidator(spec)
result = validator.validate(request, response)
# raise errors if response invalid
result.raise_for_errors()
# get list of errors
errors = result.errors
```
and unmarshal response data from validation result

```
# get headers
validated_headers = result.headers
# get data
validated_data = result.data
```
Response object should be instance of OpenAPIResponse class (See *[Integrations](#page-11-0)*).

## **2.2.3 Security**

openapi-core supports security for authentication and authorization process. Security data for security schemas are accessible from *security* attribute of *RequestValidationResult* object.

For given security specification:

```
security:
  - BasicAuth: []
  - ApiKeyAuth: []
components:
 securitySchemes:
    BasicAuth:
      type: http
```
(continues on next page)

(continued from previous page)

scheme: basic ApiKeyAuth: type: apiKey in: header name: X-API-Key

you can access your security data the following:

```
result = validator.validate(request)
# get basic auth decoded credentials
result.security['BasicAuth']
# get api key
result.security['ApiKeyAuth']
```
Supported security types:

- http for Basic and Bearer HTTP authentications schemes
- apiKey for API keys and cookie authentication

# <span id="page-10-0"></span>**2.3 Customizations**

#### **2.3.1 Spec validation**

By default, spec dict is validated on spec creation time. Disabling the validation can improve the performance.

```
from openapi_core import create_spec
spec = create_spec(spec_dict, validate_spec=False)
```
## **2.3.2 Deserializers**

Pass custom defined media type deserializers dictionary with supported mimetypes as a key to *RequestValidator* or *ResponseValidator* constructor:

```
def protobuf_deserializer(message):
   feature = route_guide_pb2.Feature()
    feature.ParseFromString(message)
   return feature
custom_media_type_deserializers = {
    'application/protobuf': protobuf_deserializer,
}
validator = ResponseValidator(
   spec, custom_media_type_deserializers=custom_media_type_deserializers)
result = validator.validate(request, response)
```
## **2.3.3 Formats**

OpenAPI defines a format keyword that hints at how a value should be interpreted, e.g. a string with the type date should conform to the RFC 3339 date format.

Openapi-core comes with a set of built-in formatters, but it's also possible to add support for custom formatters for *RequestValidator* and *ResponseValidator*.

Here's how you could add support for a usdate format that handles dates of the form MM/DD/YYYY:

```
from datetime import datetime
 import re
class USDateFormatter:
     def validate(self, value) -> bool:
         return bool(re.match(r"\ddot{\ddot{1},2}/\ddot{1,2}/\ddot{4/3}", value))
     def unmarshal(self, value):
         return datetime.strptime(value, "%m/%d/%y").date
custom_formatters = \{'usdate': USDateFormatter(),
}
validator = ResponseValidator(spec, custom_formatters=custom_formatters)
result = validator.validate(request, response)
```
# <span id="page-11-0"></span>**2.4 Integrations**

## **2.4.1 Bottle**

See [bottle-openapi-3](https://github.com/cope-systems/bottle-openapi-3) project.

## **2.4.2 Django**

This section describes integration with [Django](https://www.djangoproject.com) web framework.

For Django 2.2 you can use DjangoOpenAPIRequest a Django request factory:

```
from openapi_core.validation.request.validators import RequestValidator
from openapi_core.contrib.django import DjangoOpenAPIRequest
openapi_request = DjangoOpenAPIRequest(django_request)
validator = RequestValidator(spec)result = validator.validate(openapi_request)
```
You can use DjangoOpenAPIResponse as a Django response factory:

```
from openapi_core.validation.response.validators import ResponseValidator
from openapi_core.contrib.django import DjangoOpenAPIResponse
openapi_response = DjangoOpenAPIResponse(django_response)
validator = ResponseValidator(spec)
result = validator.validate(openapi_request, openapi_response)
```
## **2.4.3 Falcon**

This section describes integration with [Falcon](https://falconframework.org) web framework.

#### **Middleware**

Falcon API can be integrated by *FalconOpenAPIMiddleware* middleware.

from openapi\_core.contrib.falcon.middlewares import FalconOpenAPIMiddleware

```
openapi_middleware = FalconOpenAPIMiddleware.from_spec(spec)
api = falcon.API(middleware=[openapi_middleware])
```
#### **Low level**

For Falcon you can use FalconOpenAPIRequest a Falcon request factory:

```
from openapi_core.validation.request.validators import RequestValidator
from openapi_core.contrib.falcon import FalconOpenAPIRequestFactory
openapi_request = FalconOpenAPIRequestFactory.create(falcon_request)
validator = RequestValidator(spec)
result = validator.validate(openapi_request)
```
You can use FalconOpenAPIResponse as a Falcon response factory:

```
from openapi_core.validation.response.validators import ResponseValidator
from openapi_core.contrib.falcon import FalconOpenAPIResponseFactory
openapi_response = FalconOpenAPIResponseFactory.create(falcon_response)
validator = ResponseValidator(spec)result = validator.validate(openapi_request, openapi_response)
```
## **2.4.4 Flask**

This section describes integration with [Flask](https://flask.palletsprojects.com) web framework.

#### **Decorator**

pass

Flask views can be integrated by *FlaskOpenAPIViewDecorator* decorator.

```
from openapi_core.contrib.flask.decorators import FlaskOpenAPIViewDecorator
openapi = FlaskOpenAPIViewDecorator.from_spec(spec)
@app.route('/home')
@openapi
def home():
```
If you want to decorate class based view you can use the decorators attribute:

```
class MyView(View):
   decorators = [openapi]
```
#### **View**

As an alternative to the decorator-based integration, Flask method based views can be integrated by inheritance from *FlaskOpenAPIView* class.

```
from openapi_core.contrib.flask.views import FlaskOpenAPIView
class MyView(FlaskOpenAPIView):
   pass
app.add_url_rule('/home', view_func=MyView.as_view('home', spec))
```
#### **Request parameters**

In Flask, all unmarshalled request data are provided as Flask request object's openapi.parameters attribute

```
from flask.globals import request
@app.route('/browse/<id>/')
@openapi
def home():
   browse_id = request.openapi.parameters.path['id']
   page = request.openapi.parameters.query.get('page', 1)
```
#### **Low level**

You can use FlaskOpenAPIRequest a Flask/Werkzeug request factory:

```
from openapi_core.validation.request.validators import RequestValidator
from openapi_core.contrib.flask import FlaskOpenAPIRequest
openapi_request = FlaskOpenAPIRequest(flask_request)
validator = RequestValidator(spec)
result = validator.validate(openapi_request)
```
You can use FlaskOpenAPIResponse as a Flask/Werkzeug response factory:

```
from openapi_core.validation.response.validators import ResponseValidator
from openapi_core.contrib.flask import FlaskOpenAPIResponse
```

```
openapi_response = FlaskOpenAPIResponse(flask_response)
validator = ResponseValidator(spec)
result = validator.validate(openapi_request, openapi_response)
```
## **2.4.5 Pyramid**

See [pyramid\\_openapi3](https://github.com/niteoweb/pyramid_openapi3) project.

## **2.4.6 Requests**

This section describes integration with [Requests](https://requests.readthedocs.io) library.

#### **Low level**

For Requests you can use RequestsOpenAPIRequest a Requests request factory:

```
from openapi_core.validation.request.validators import RequestValidator
from openapi_core.contrib.requests import RequestsOpenAPIRequest
```

```
openapi_request = RequestsOpenAPIRequest(requests_request)
validator = RequestValidator(spec)
result = validator.validate(openapi_request)
```
You can use RequestsOpenAPIResponse as a Requests response factory:

```
from openapi_core.validation.response.validators import ResponseValidator
from openapi_core.contrib.requests import RequestsOpenAPIResponse
openapi_response = RequestsOpenAPIResponse(requests_response)
validator = ResponseValidator(spec)
result = validator.validate(openapi_request, openapi_response)
```
# **2.4.7 Tornado**

See [tornado-openapi3](https://github.com/correl/tornado-openapi3) project.

## **CHAPTER**

# **THREE**

# **RELATED PROJECTS**

#### <span id="page-16-0"></span>• **[openapi-spec-validator](https://github.com/p1c2u/openapi-spec-validator)**

Python library that validates OpenAPI Specs against the OpenAPI 2.0 (aka Swagger) and OpenAPI 3.0.0 specification. The validator aims to check for full compliance with the Specification.

#### • **[openapi-schema-validator](https://github.com/p1c2u/openapi-schema-validator)**

Python library that validates schema against the OpenAPI Schema Specification v3.0 which is an extended subset of the JSON Schema Specification Wright Draft 00.